# **Final Project: Implementing a Channel Vocoder**

Xiao Lu 2618 C Programming May 5, 2016

#### **Description**

The project is an implementation of a classic channel vocoder instrument. A vocoder is a tool to, in some way, combine two kinds of sounds together by using signal processing techniques. The most common way of processing yocals with a vocoder is to use a synthesizer part as the carrier signal and the voice as a modulator; this creates the sort of filtered sound you hear in the vocals of Herbie Hancock's 'I Thought It Was You' and more recently, the bridge of Daft Punk's 'Get Lucky'.

Specifically, the program reads in two WAV files, a carrier and a modulator, and then writes the resulting signal into a new WAV file as the output. Although the program is used in a non-realtime way, it aims to simulate a real-time process. Therefore, the overall framework is generally designed as a real-time program in which I employed an input buffer and an output buffer with a size of N (e.g.  $512$  or  $1024$ ) frames. Also there are parameters defined in the code that can significantly improve the effect, such as number of bands and hop size (related to overlapping).

# **Program Flow**

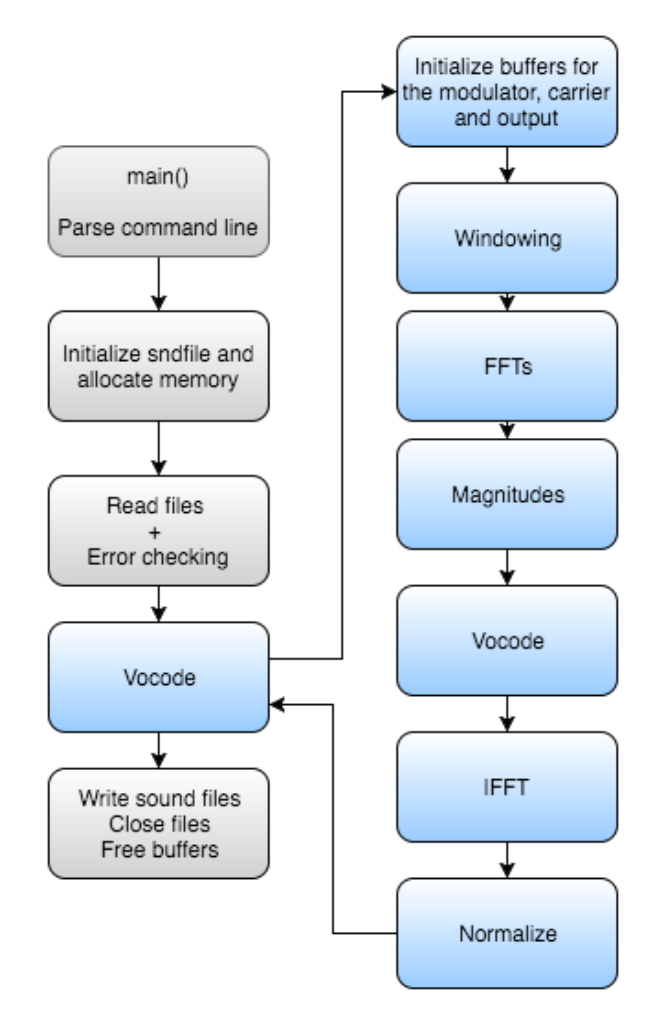

I wrote all of the code in files test.c and vocode.c, with corresponded header files. The code of fft.c was mainly borrowed from *convolve.c* that was used in the previous assignment; what I did was re-organizing the code and writing a .h file for it.

In file main.c:

- The main() function parses the command line; sets up and open the audio object WAV file; opens the modulator and carrier WAV files, reads them into buffers in memory and does necessary error checking; calls the vocoder function where the core algorithm is performed; after that, it writes the output buffer into a new WAV file; and free used buffers.
- A number of important parameters are defined in the header file including NUM\_BAND which is the number of bands to use, BUFFER\_SIZE that is the size of a buffer and a window, and HOP SIZE which means how many frames the buffer will hop.

In file fft.c:

- Two datatypes are defined in fft.c, real and complex, which are in essence floating points data.
- The fft and ifft function was originally written by the author of *convolve.c*, which require the input buffer, the length, and a scratch buffer in order to complete a recursive process.

In file vocode.c:

- In this file, a set of buffers for window, modulator, carrier and output are initialized and allocated with memory; windowing and FFTs are performed on both the modulator and carrier; the magnitudes of the two resulting arrays from FFTs are calculated by the magnitude function I wrote; then, for each filterbank, a ratio of x\_mod\_mag to x\_car\_mag is obtained as a gain value that is then used to calculate the output values; after getting the whole spectrum of the output, an IFFT is performed to re-construct the timedomain signal; finally a normalization process is applied by calculating RMS values of input and output and then scaling the output.
- In addition, in the outer loop, the increment of each count is set to the hop size; the filterbanks are linearly arranged across half of the spectrum (only the content below the Nyquist frequency is useful); the window type is flexible but usually a Hanning or Hamming window is a good choice.

I developed and ran my project on Mac OS X, but it will also compile and run on Windows/Cygwin.

#### **My Code and Libraries**

I wrote the code described above, and used the following libraries: Sndfile

I obtained the libraries by using "brew" brew install sndfile

## **Computational Complexity**

The critical part contributing to the complexity of the program is in the vocode function, where a number of buffers are accessed, a series of mathematics are involved, and there are also FFTs being called.

For FFTs, the Big-O complexity is  $Log-Linear$  Time  $(N*log2(N))$ . For most of the computations in the code, the Big-O complexity is Linear Time.

The non-realtime program works fairly fast and stable, so it is highly possible to work in real-time (which is also my future work) as well.

## **Comilation and Linking**

The makefile shows how to compile and link my program for the OS X platform.

# **Command Line**

The generic command line to run the program is:

./vocoder modulator.wav carrier.wav [output.wav] A specific command line is

./vocoder mod\_testing.wav car\_synth.wav output.wav